## **User Manual**

# **เมนูร้านค้า**

### **Web Wi Commerce**

#### **วธิกี ารเขา้ใชง้าน Website Wi Commerce**

- 1. พิมพ์ [http://member.wicommerce.co.th/](http://member.wicommerce.co.th/admin1234/login) ตรงที่ป้อนที่อยู่ของ Browser
- 2. กดปุ่ม ลงชื่อเข้าใช้งาน ที่แท็บบาร์ด้านบน

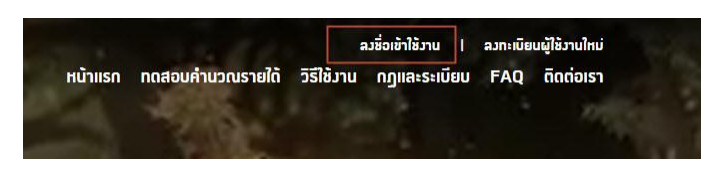

3.คุณจะเห็น ฟอร์มเข้าสู่ระบบ กรอกข้อมูลให้ครบถ้วน ดังต่อไปนี้

- **Username** : กรอกอีเมล์ที่ใช้สำหรับเข้าการสู่ระบบสมาชิก
- **Password** : กรอกรหัสผ่านทใี่ ชส้ าหรับการเขา้สรู่ ะบบสมาชกิ

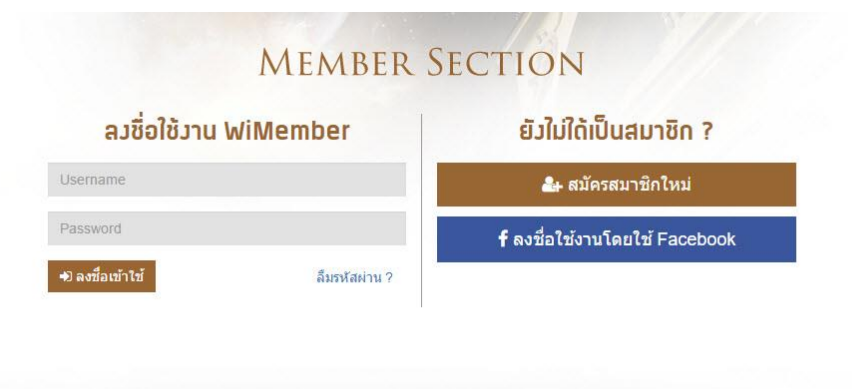

่ 4. เมื่อกรอกข้อมูลครบถ้วน ให้กดปุ่ม ลงชื่อเข้าใช้ จะเป็นการสิ้นสุดขั้นตอนการเข้าสู่ระบบ

#### **วิธีใชง้านเมนรู า้นคา้**

1.ลงชื่อเข้าใช้งานระบบสมาชิก Wi Commerce หลังจากนั้นคุณจะเข้าสู่หน้า Profile ส่วนตัวอัตโนมัติ ่ 2.กดที่เมนูร้านค้าที่แท็บบาร์ด้านซ้ายมือ

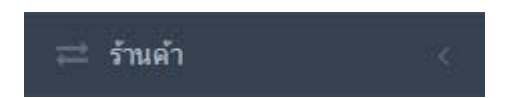

้ 3.เมื่อกดที่เมนูร้านค้าแล้ว ระบบจะแสดงแท็บเมนูย่อยขึ้นมา 2 แท็บดังนี้

ี่**เงื่อนไขและรายละเอียด** : กดเพื่อเข้าดูเงื่อนไขและรายละเอียดในการเปิด Shop

**ร้านค้า** : กดเพอื่ เขา้ใชง้านเมนูร้านค ้า

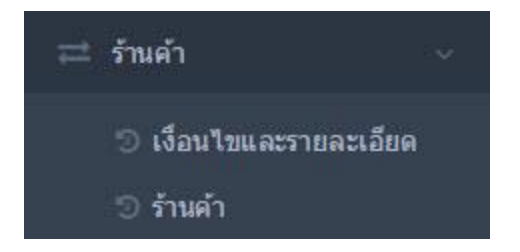

#### **วิธีการเปิดร้านค้า**

1.เขา้ใชง้านเมนูรา้นคา้

2.คุณจะเห็นฟอร์มลงทะเบียนร้านค้าดังรูป กรุณากรอกข้อมูลให้ครบถ้วนดังนี้

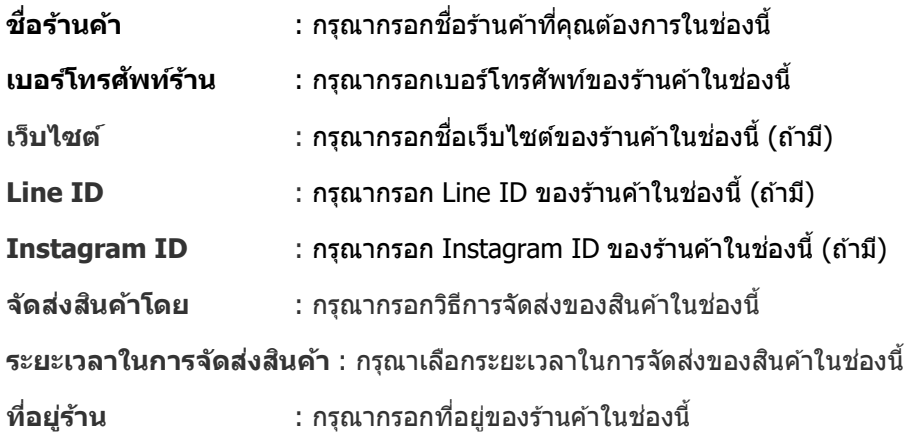

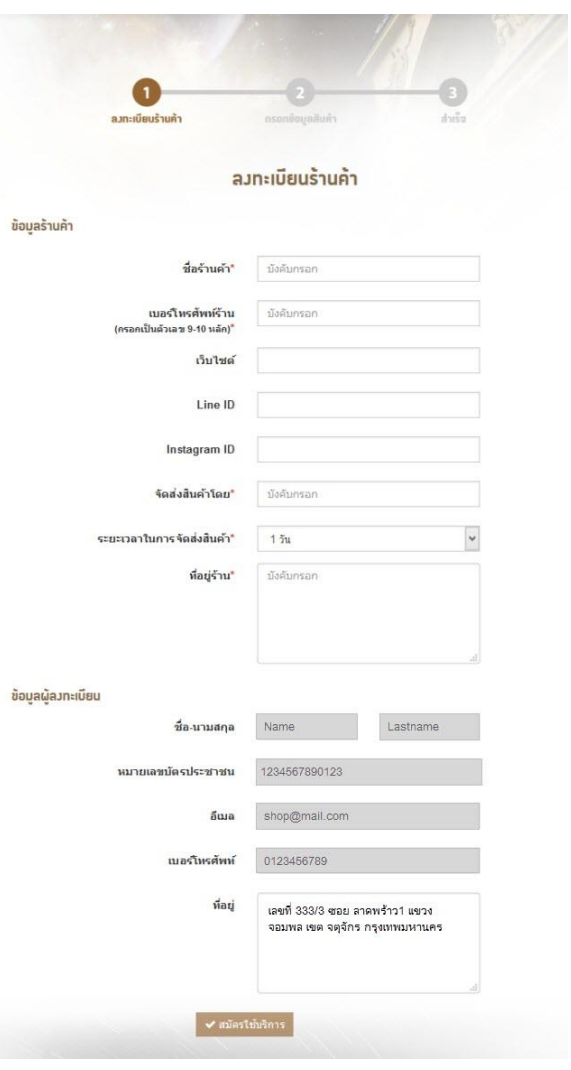

3.เมื่อกรอกข้อมูลครบถ้วน กดปุ่มสมัครใช้บริการ จะเป็นการสิ้นสุดขั้นตอนการสมัครร้านค้า

#### **วิธีการแก้ไขข้อมูลร้านค้า**

1.เขา้ใชง้านเมนูรา้นคา้

2.คุณจะเห็นฟอร์มการแก้ไขข้อมูลร้านค้าดังรูป คุณสามารถเลือกแก้ไขข้อมูลได้ดังนี้

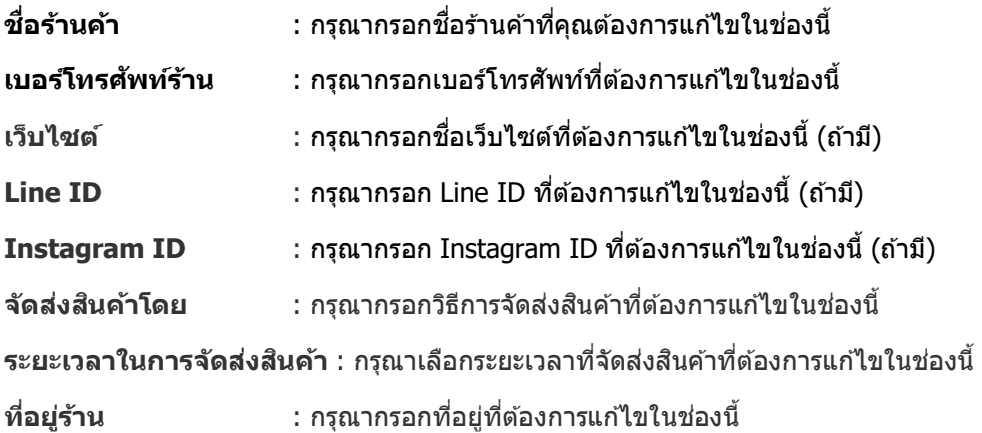

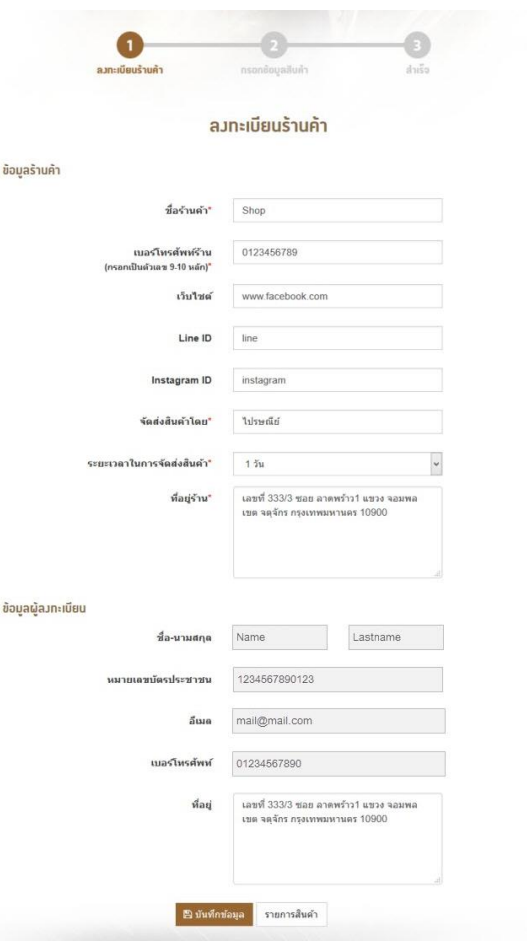

3.เมื่อกรอกข้อมูลที่ต้องการแก้ไขครบถ้วน กดปุ่มบันทึกข้อมูล จะเป็นการสิ้นสุดขั้นตอนการแก้ไขข้อมูลร้านค้า

#### **วิธีการเพมิ่ สนิคา้เขา้สรู้า้นคา้**

1.สมัครใช้งานเมนูร้านค้า

#### 2.หลังจากสมัครร้านค้าเสร็จ คุณจะเข้าสู่หน้าข้อมูลสินค้าอัตโนมัติ

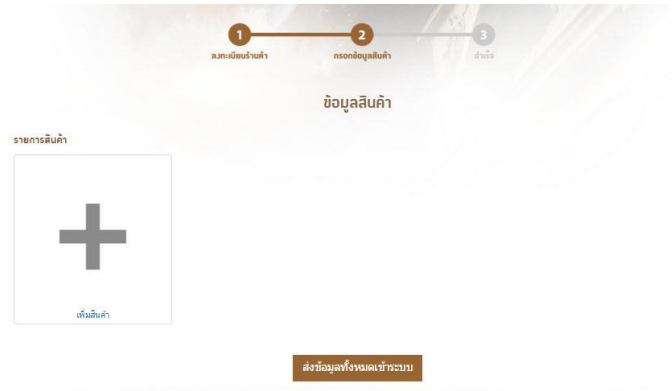

 $3.$ กดเพิ่มสินค้า ที่เป็นรูปเครื่องหมาย  $\pm$ 

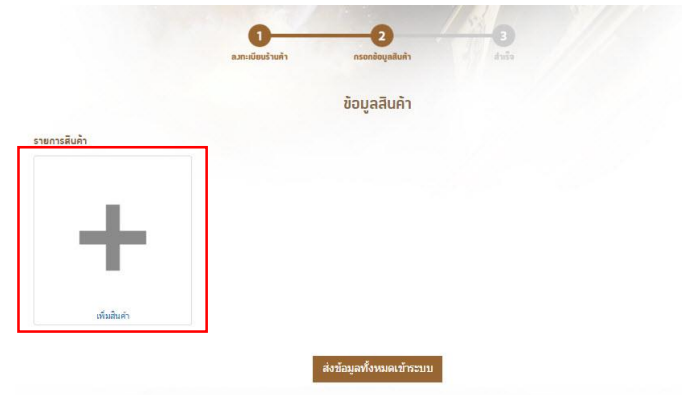

4.หลังจากนั้นระบบจะแสดงแบบฟอร์มให้คุณกรอก **รายละเอียดสินค้า** เมื่อกรอกข้อมูลครบถ้วน กดปุ่มยืนยันด้านล่าง จะเป็นการสิ้นสุดขั้นตอนการเพิ่มสินค้าเข้าสู่ร้านค้า

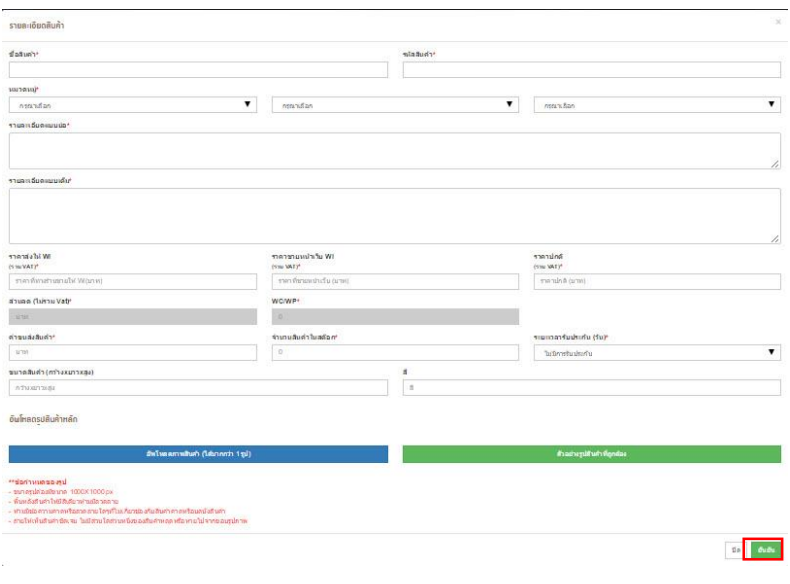

#### **วิธีการแก้ไขรายละเอียดสนิคา้**

1.เข้าสู่หน้าข้อมูลสินค้า

#### ่ 2.กดเลือกสินค้าที่คุณต้องการไขข้อมูล

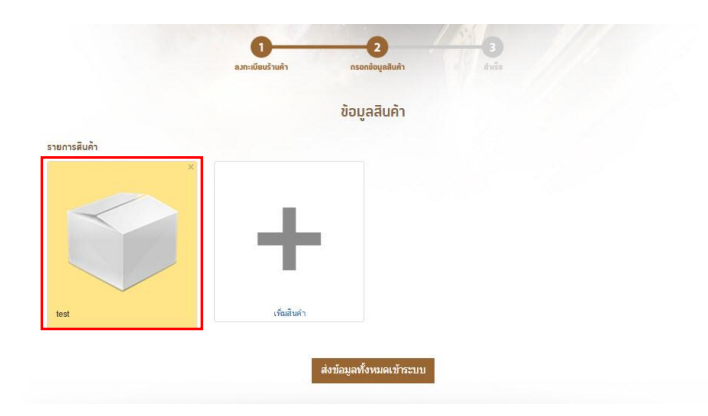

้3.หลังจากนั้นคุณจะเข้าสู่หน้ารายละเอียดสินค้า เลือกแก้ไขข้อมูล ตามที่ต้องการ เมื่อกรอกข้อมูลที่ต้องการแก้ไข ้ครบถ้วน กดปุ่มยืนยันด้านล่าง จะเป็นการสิ้นสุดขั้นตอนการแก่ไขรายละเอียดสินค้า

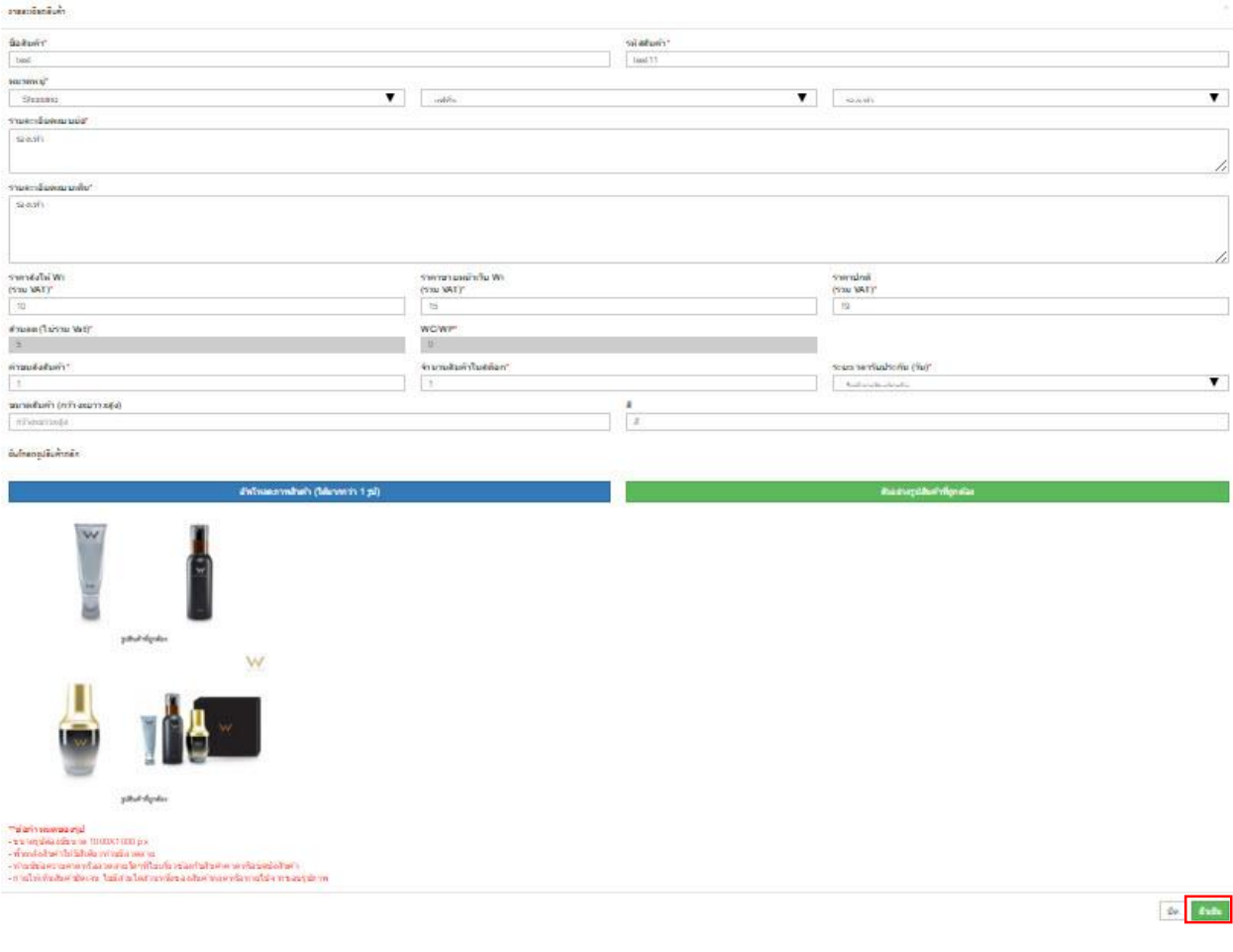